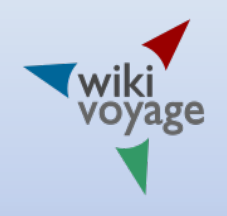

#### Inserting data to Wikivoyage templates

solutions, problems, and needs

Roland Unger WikidataCon 2017, Berlin, 2017/10/28

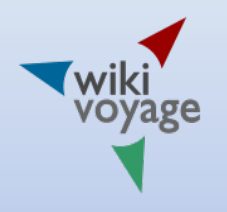

# By the way…

- …Wikivoyage is the Wikimedia travel guide, i.e. the sister of Wikipedia and Wikdata
- 19 languages
- 27,000 sites at Wikivoyage/en, 16,000 at Wikivoyage/de
- 9 years' experience on German Wikivoyage with data bases: location data base, Wikidata

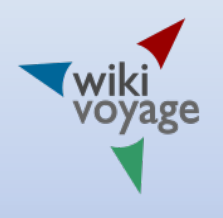

#### Mayor Wikidata-based applications

- Infoboxes ("quickbars")
	- fetching data like region, count of inhabitants, contact information of tourist offices, and for location maps
	- With edit link to Wikidata in case of missing and different values
- Listing templates
	- presenting data of institutions like hotels, museums, and so on. About 40 parameters can be specified. Most of them can be stored on Wikidata
	- About 3,500 Lua code lines
- …
- Kartographer map support

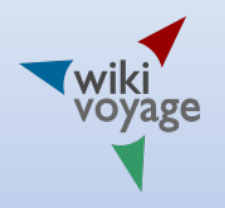

### Examples

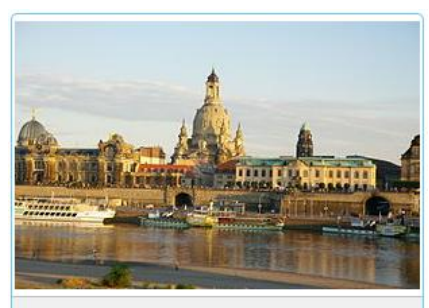

#### **Dresden**

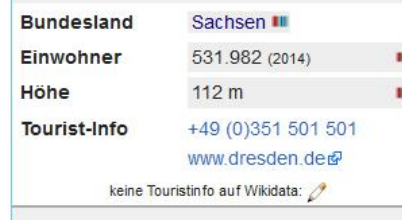

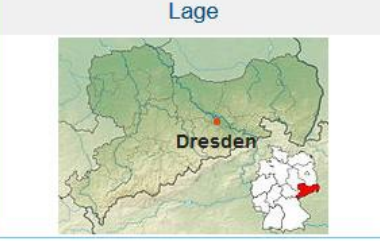

- Click auf den Marker öffnet die Karte direkt. nicht. Zum Sonnenuntergang empfiehlt sich ein Spaziergang entlang des Kana Fir GMS: 30° 52' 45" N 120° 25' 0" O [Ablage] en kann man den Abend in einem der Restaurants in den alten Gebäuden am K Dez: 30.87918, 120.416572 [Ablage] Link zu Wikivoyage-Kartenwerkzeugen
- [J] Link zu WMF-Labs-Kartenwerkzeugen

• 1 Volks Mehood Hotel (沃克斯美豪酒店 III), NO.1, Zhenxun Rd, Nanxun District, 313000 Huzhou, China III. Tel.: +86 139 49614920 **III** . Das empfehlenswerte Hotel hat recht schöne Zimmer und ein angenehmes Ambiente. Im Zimmerpreis enthalten sind WiFi und Frühstück. Toilette und Dusche haben eine Glastür, deren oberer Teil (ca. 30% der Türhöhe) allerdings offen ist. Check-in: 12:00. Check-out: bis 17:00. Preis: ab EUR 50. Akzeptierte Kreditkarten: Visa, Unionpay. (letzte Änderung: Dez. 2016 | info | bearbeiten)

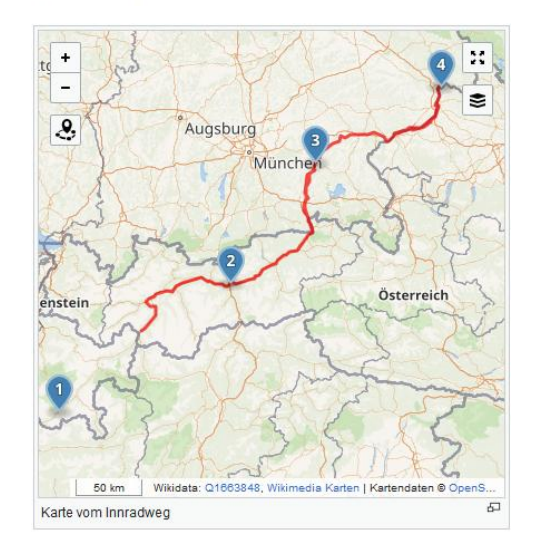

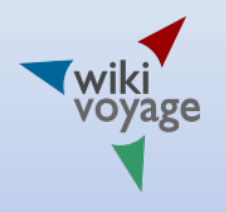

# Property-related problems

- Name of the first-order administrative entity for all countries of the world
	- Simple: getting last-order entity
- Simplifying the instance of an institution P31 (interchange station  $\rightarrow$  railway station)
- Handling overseas territories (language, currency may differ)
	- Maybe different language, currency, international calling code…

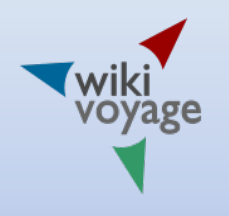

# Software-related problems

- Slashing computing time: templates were used up to 200 times per article
- Expensive Lua calls, in particular for getting entity objects for countries and cities with a huge number of properties
- Example: city of Bremen (<https://de.wikivoyage.org/wiki/Bremen>)
	- With optimization: 165 listing templates need 2.500 msec
	- Without optimization: estimated 20 sec

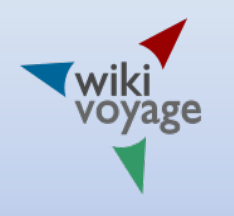

## Solutions

- Tables, tables, tables…
	- To prevent expensive access to Wikidata
	- Worldwide list of administrative regions to ignore or to accept
	- $\blacksquare$  List with all data needed settlement  $\rightarrow$  administration entity  $\rightarrow$  country  $\rightarrow$  Wikidata
	- List of known instances
- Digging through up to five successive levels and comparing instances with data stored in Lua tables
	- P31  $\rightarrow$  P279 (subclass)  $\rightarrow$  P279 ...

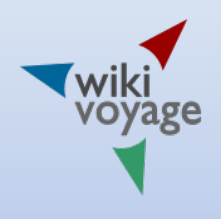

# Future solutions and apps

- SPARQL queries to simplify code and reduce computing time
- Enhanced Lua interface
	- Filtering entity objects to reduce computing time. Normally only a small set of properties are really needed
		- o Yesterday's talk: it will be available soon
	- Additional comfortable Lua functions
	- Maximum count of values for a property excluding null values
- Direct editing of Wikidata entities
- Travel planner
- **Review forum**

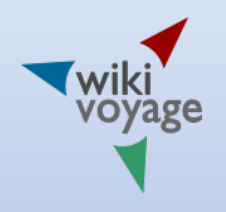

## Thanks

- I thank you for your attention.
- If you have questions please contact me at the conference.